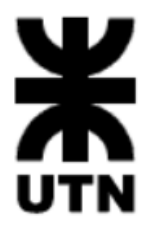

### **Facultad Regional Córdoba**

# HABILITACIÓN PROFESIONAL

# Analista Universitario de Sistemas

# Gestión de configuración

**Sistema de información:**

HOME VINIL producción y venta de autoadhesivos decorativos

**Metodología:** Proceso unificado de Desarrollo – UML 2.0

**Curso:** 4K1

**Grupo:** 3

#### **Profesores:**

- Ing. Arenas, María Silvina
- Ing. Mac William, María Iren

#### **Alumnos:**

- García Anderlini, Melina 60838
- Bellezze, Walter 53972
- Ruiz, Andrés Sebastián 61116
- Velez, Rodrigo 60803

2015

## **Índice**

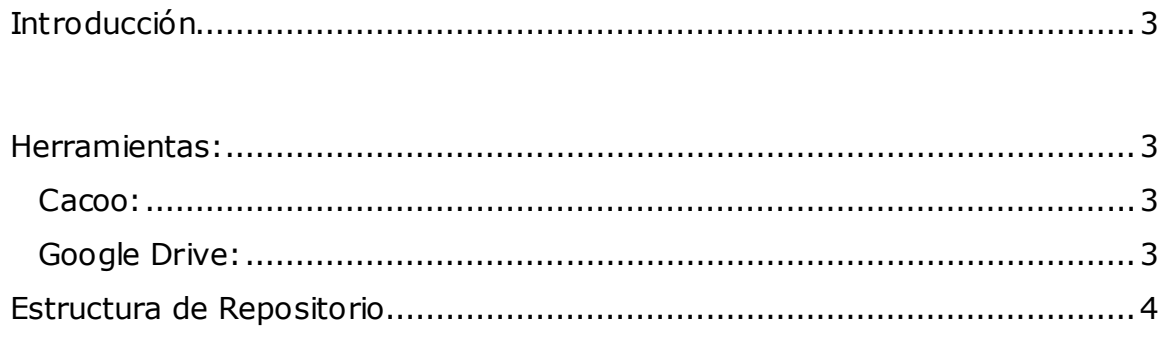

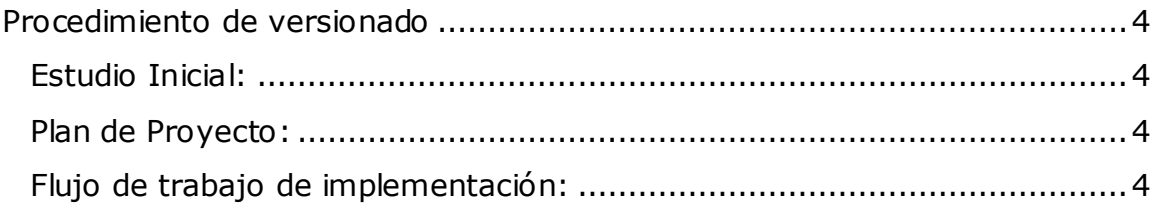

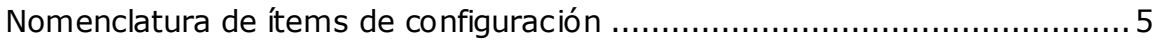

#### <span id="page-2-0"></span>**Introducción**

Se denomina Gestión de la Configuración y de los activos al conjunto de procesos destinados a asegurar la calidad de todo producto obtenido durante cualquiera de las etapas del desarrollo de un [Sistema de Información](https://es.wikipedia.org/wiki/Sistema_de_Informaci%C3%B3n) (S.I.), a través del estricto control de los cambios realizados sobre los mismos y de la disponibilidad constante de una versión estable de cada elemento para toda persona involucrada en el citado desarrollo. Estos dos elementos (control de cambios y [control de](https://es.wikipedia.org/wiki/Control_de_versiones)  [versiones](https://es.wikipedia.org/wiki/Control_de_versiones) de todos los elementos del S.I.) facilitan también el mantenimiento de los sistemas al proporcionar una imagen detallada del sistema en cada etapa del desarrollo. La gestión de la configuración se realiza durante todas las fases del desarrollo de un sistema de información, incluyendo el mantenimiento y control de cambios, una vez realizada la puesta en producción.

#### <span id="page-2-1"></span>**Herramientas:**

<span id="page-2-2"></span>**Cacoo:**Cacoo es una herramienta de dibujo en línea amigable que te permite crear una variedad de diagramas como mapas de sitios, wire frames, diagramas de UML y de red. Cacoo puede ser utilizado libre de cargo. Cacoo convierte el trabajo colaborativo en tiempo real es una realidad. Un diagrama creado con Cacoo puede ser editado por múltiples personas al mismo tiempo. Los cambios se reflejan en tiempo real. Trabajar con Cacoo parece como si todos estuvieran trabajando juntos en una misma habitación y trae un nuevo significado a la palabra, Colaboración.

Utilizaremos Cacoo como herramienta para la creación de diagramas, la herramienta nos permite guardar todos nuestros diagramas por fecha de entregas y versiones del mismo, esta herramienta es en línea lo que nos permite estar conectados todos juntos, agre gar diagramas que sean necesarios y realizar la modificación que se requiera en cualquier momento.

También utilizaremos Google Drive para el repositorio de archivos, los cuales están guardados en carpetas por nombres, fechas y versiones.

<span id="page-2-4"></span><span id="page-2-3"></span>**Google Drive:** Google Drive es un [servicio de alojamiento de archivos](https://es.wikipedia.org/wiki/Servicio_de_alojamiento_de_archivos) que fue introducido por [Google](https://es.wikipedia.org/wiki/Google) el 24 de abril de 2012. Cada usuario cuenta con 15 [gigabytes](https://es.wikipedia.org/wiki/Gigabytes) de espacio gratuito para almacenar sus archivos, ampliables mediante diferentes planes de pago. Es accesible a través del sitio web desde computadoras y dispone de aplicaciones para [Android](https://es.wikipedia.org/wiki/Android) e [iOS](https://es.wikipedia.org/wiki/IOS_(sistema_operativo)) que permiten editar documentos y hojas de cálculo.

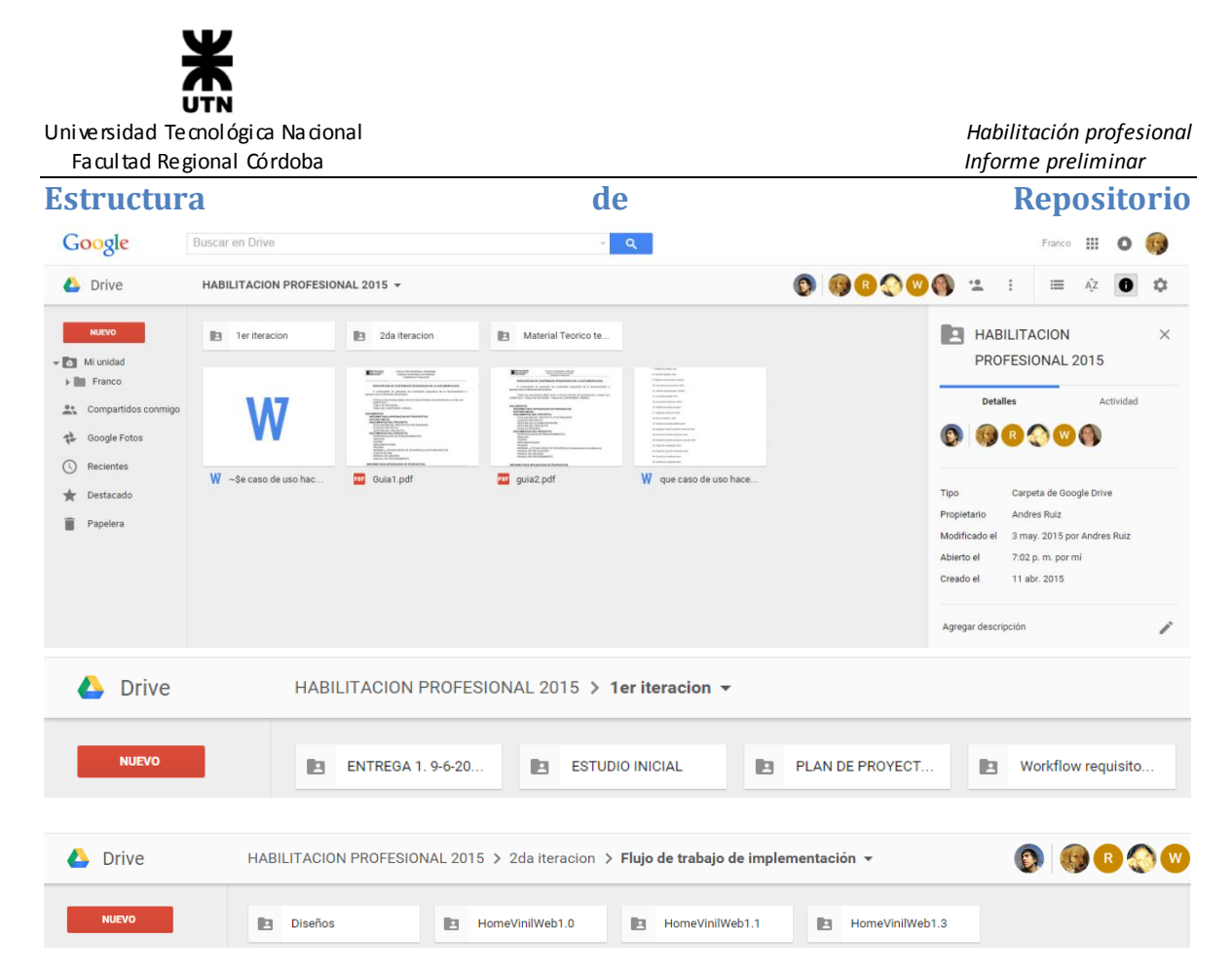

#### <span id="page-3-0"></span>**Procedimiento de versionado**

#### <span id="page-3-1"></span>**Estudio Inicial:**

- Estudio Inicial 1.0: Drive/HablitacionProfesional2015/1erIteracion/EstudioIncial/
- Estudio Inicial 2.0: Drive/HablitacionProfesional2015/1erIteracion/EstudioIncial/
- Estudio Inicial 3.0: Drive/HablitacionProfesional2015/1erIteracion/EstudioIncial/

#### <span id="page-3-2"></span>**Plan de Proyecto:**

- Plan de Proyecto 1.0: Drive/HablitacionProfesional2015/1erIteracion/PlanDeProyecto
- Plan de Proyecto 2.0: Drive/HablitacionProfesional2015/1erIteracion/PlanDeProyecto
- Plan de Proyecto 3.0: Drive/HablitacionProfesional2015/1erIteracion/PlanDeProyecto

#### <span id="page-3-3"></span>**Flujo de trabajo de implementación:**

- Home Vinil Web 1.0: Drive/HablitacionProfesional2015/2doIteracion/FlujoDeTrabajoDeImplementacion/Home Vinil Web 1.0
- Home Vinil Web 2.0: Drive/HablitacionProfesional2015/2doIteracion/FlujoDeTrabajoDeImplementacion/ Home Vinil Web 2.0
- Home Vinil Web 3.0: Drive/HablitacionProfesional2015/2doIteracion/FlujoDeTrabajoDeImplementacion/ Home Vinil Web 3.0

### **Funciones Planificadas para cada Iteración**

<span id="page-4-0"></span>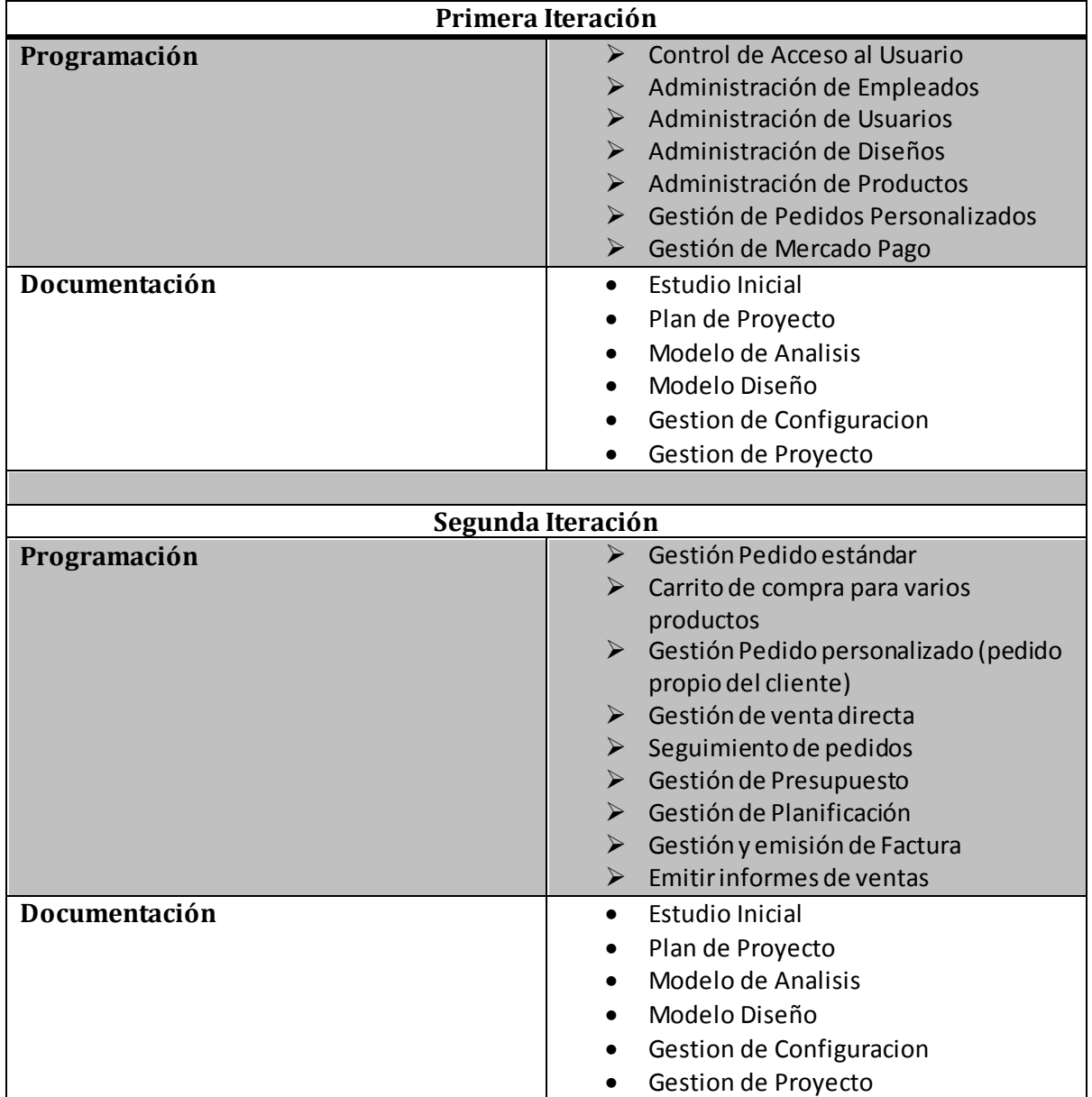

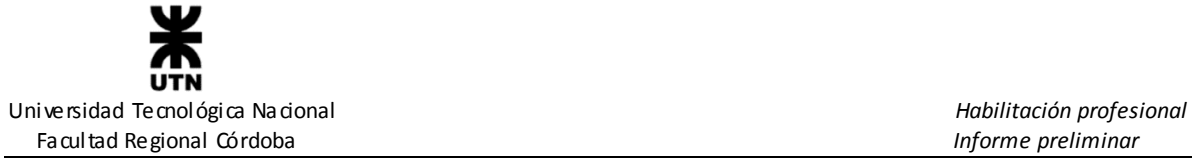

### **Nomenclatura de ítems de configuración**

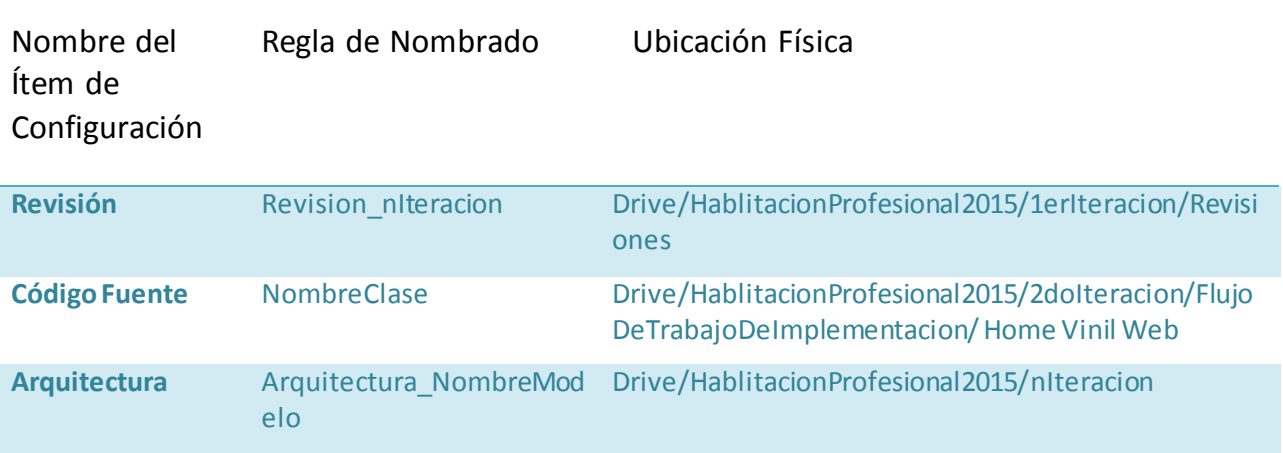